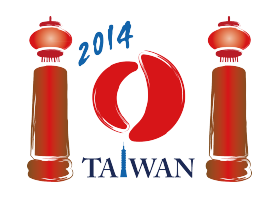

# 鉄道 (Rail)

台湾には,西海岸と東海岸を結ぶ大きな鉄道路線がある.路線は *m* ブロックからなり,ブロックは西か ら順番に 0 から m − 1 までの番号がついている. 各ブロックには, 北側を西方向のみに進める線路と, 南 側を東方向のみに進める線路がある.さらにいくつかのブロックには,北側の線路と南側の線路の間に駅 がある.

ブロックには,次の 3 つのタイプがある.タイプ *C* のブロックには駅があり,駅には北側の線路から入っ て南側の線路へ出なければならない. タイプ D のブロックには駅があり, 駅には南側の線路から入って北 側の線路へ出なければならない.タイプ *E* のブロックには駅がない.例えば下図では,ブロック 0, 4, 6 は タイプ E, ブロック 1, 2, 3 はタイプ C, ブロック 5 はタイプ D である. 隣接するブロックの線路は コネク ター (connectors) で繋がっており,下図では影付きの長方形で表されている.

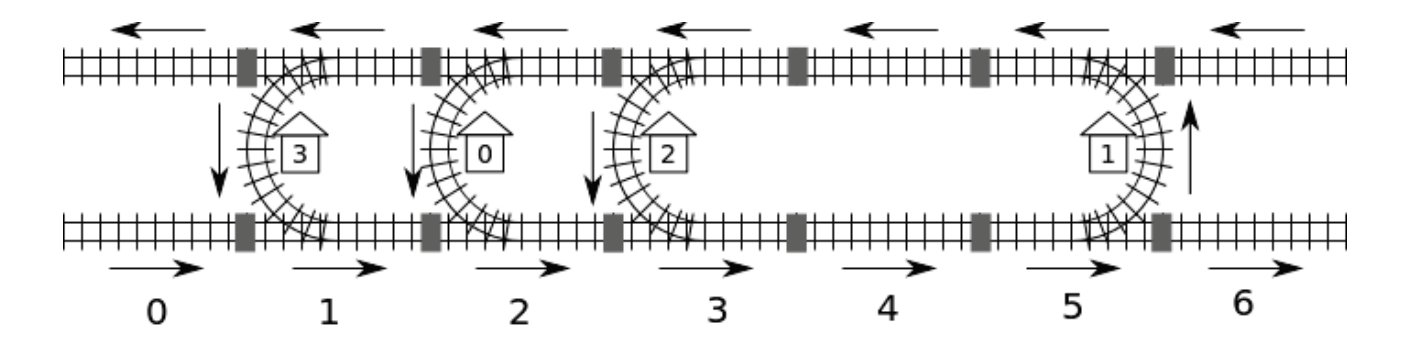

この鉄道には 0 から n − 1 の番号がついた n 個の駅がある. ここで, どの駅からどの駅へも線路を辿っ て移動できるものとする.例えば上図では、駅 0 から駅 2 へは、ブロック 2 から始めて、ブロック 3 とブ ロック 4 の南側の線路を通り,ブロック 5 で駅 1 を通り,ブロック 4 の北側の線路を通り,ブロック 3 に ある駅 2 に到着する,というように移動できる.

ある駅から他のある駅への距離は,移動ルートがいくつか考えられるうちでの,通過するコネクターの 個数の最小値と定義する.例えば上図では,駅 0 から駅 2 への最短ルートは,2-3-4-5-4-3 とブロックを通 るものであり、5個のコネクターを通過するので、距離は5である.

鉄道はコンピューターシステムに管理されている.不幸にも停電が発生してしまい,コンピューターは 駅がどこにあったか,またブロックがどのタイプであったかがわからなくなってしまった.今コンピュー ターがわかっている手がかりは,駅 0 があるブロックの番号と,そのブロックはタイプ C であるという事 実だけである. 幸い,コンピューターは「ある駅から他のある駅への距離はいくつか?」というクエリを 出すことができる.例えば上図では,コンピューターが「駅 0 から駅 2 への距離はいくつか?」というク エリを出すと,5 という答えを受け取ることになる.

#### 課題 (Task)

あなたは,各駅があるブロックの番号とタイプを決定する関数 findLocation を実装しなければならない.

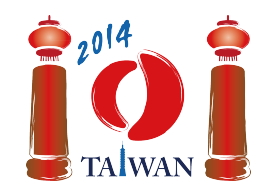

- findLocation(n, first, location, stype)
	- n: 駅の個数.
	- first: 駅 0 があるブロックの番号.
	- location: サイズ *n* の配列であり,あなたは,駅 *i* があるブロックの番号を location[i] に 代入しなければならない.
	- stype: サイズ *n* の配列であり,あなたは,駅 *i* があるブロックのタイプを stype[i] に代入し なければならない. ただし, タイプ C なら 1, タイプ D なら 2 を代入せよ.

あなたは,駅の位置やブロックのタイプを考えるために,関数 getDistance を呼ぶことができる.

● getDistance(i, j) は駅 i から駅 j への距離を返す.getDistance(i, i) は 0 を返す.i または j が 0 ≦ *i*, *j* ≦ *n* − 1 の範囲外にあるとき,getDistance(i, j) は −1 を返す.

## 小課題 (Subtasks)

すべての小課題において,ブロックの個数 *m* は 1,000,000 以下である.いくつかの小課題では,getDistance の呼び出し回数が制限される. その回数は小課題によって異なる. 回数制限を超えた場合は, 'wrong answer' と判定される.

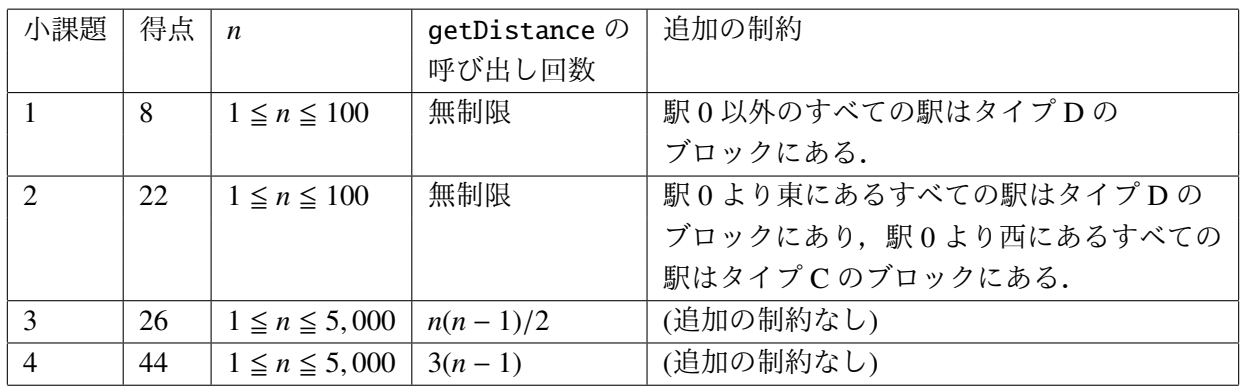

## 実装の詳細 (Implementation details)

1つのファイルを提出せよ. 提出するファイルの名前は rail.c, rail.cpp, rail.pas のいずれかである. このファイルには課題で指定された findLocation を以下のシグネチャを用いて実装すること. C/C++ の プログラムにおいては、rail.h をインクルード (include) する必要がある.

#### $C/C++$  プログラム ( $C/C++$  program)

void findLocation(int n, int first, int location[], int stype[]);

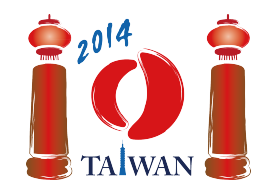

## Pascal プログラム (Pascal program)

procedure findLocation(n, first : longint; var location, stype : array of longint);

getDistance のシグネチャは以下の通りである.

## $C/C++$  プログラム ( $C/C++$  program)

int getDistance(int i, int j);

## Pascal プログラム (Pascal program)

function getDistance(i, j: longint): longint;

## 採点プログラムのサンプル (Sample grader)

採点プログラムのサンプルは,以下のフォーマットで入力を読み込む:

- 1 行目: 小課題の番号
- 2 行目: n
- 3 + *i* 行目 (0 ≤ *i* ≤ *n* − 1): stype[i] (タイプ C なら 1, タイプ D なら 2) と location[i].

採点プログラムのサンプルは, findLocation が終了したときに location[0] , ..., location[n-1] と stype[0],..., stype[n-1] が入力と一致していれば Correct と出力し,一致していなければ Incorrect と出力する.